## Package 'binda'

July 8, 2015

<span id="page-0-0"></span>Version 1.0.3

Date 2015-07-07

Title Multi-Class Discriminant Analysis using Binary Predictors

Author Sebastian Gibb and Korbinian Strimmer.

Maintainer Korbinian Strimmer <strimmerlab@gmail.com>

**Depends** R ( $>= 3.0.2$ ), entropy ( $>= 1.2.1$ )

Imports graphics, stats, utils

Suggests crossval

Description The ``binda'' package implements functions for multi-class discriminant analysis using binary predictors, for corresponding variable selection, and for dichotomizing continuous data.

License GPL  $(>= 3)$ 

URL <http://strimmerlab.org/software/binda/>

NeedsCompilation no

Repository CRAN

Date/Publication 2015-07-08 00:33:03

### R topics documented:

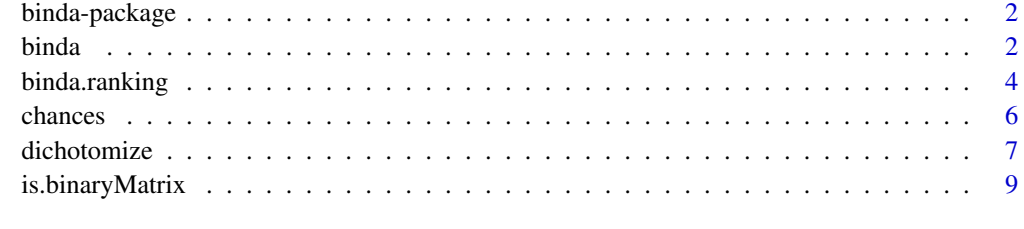

 $\blacksquare$ 

<span id="page-1-0"></span>

#### Description

The "binda" package implements functions for multi-class discriminant analysis using binary predictors, for corresponding variable selection, and for dichotomizing continuous data.

#### Author(s)

Sebastian Gibb and Korbinian Strimmer (<http://strimmerlab.org/>)

#### References

Gibb, S., and K. Strimmer. 2015. Differential protein expression and peak selection in mass spectrometry data by binary discriminant analysis. Bioinformatics, to appear. [http://arxiv.org/](http://arxiv.org/abs/1502.07959) [abs/1502.07959](http://arxiv.org/abs/1502.07959)

Website: <http://strimmerlab.org/software/binda/>

#### See Also

[binda](#page-1-1), [binda.ranking](#page-3-1), [dichotomize](#page-6-1), [chances](#page-5-1).

<span id="page-1-1"></span>binda *Binary Discriminant Analysis: Model Fit and Class Prediction*

#### <span id="page-1-2"></span>Description

binda trains a diagonal multivariate Bernoulli model. predict.binda performs corresponding class prediction.

#### Usage

```
binda(Xtrain, L, lambda.freqs, verbose=TRUE)
## S3 method for class 'binda'
predict(object, Xtest, verbose=TRUE, ...)
```
#### Arguments

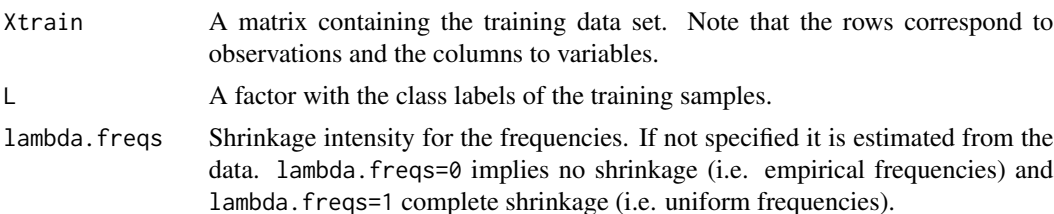

#### <span id="page-2-0"></span>binda ang pag-amatang sa pag-amatang sa pag-amatang sa pag-amatang sa pag-amatang sa pag-amatang sa pag-amatang sa pag-amatang sa pag-amatang sa pag-amatang sa pag-amatang sa pag-amatang sa pag-amatang sa pag-amatang sa pa

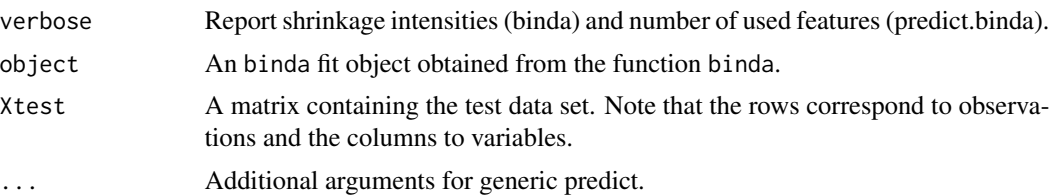

#### Details

For detailed description of binary discriminant analysis as implented in binda see Gibb and Strimmer (2015).

#### Value

predict.binda predicts class probabilities for each test sample and returns a list with two components:

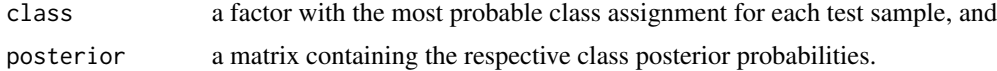

#### Author(s)

Sebastian Gibb and Korbinian Strimmer (<http://strimmerlab.org>).

#### References

Gibb, S., and K. Strimmer. 2015. Differential protein expression and peak selection in mass spectrometry data by binary discriminant analysis. Bioinformatics, to appear. [http://arxiv.org/](http://arxiv.org/abs/1502.07959) [abs/1502.07959](http://arxiv.org/abs/1502.07959)

#### See Also

[binda.ranking](#page-3-1).

```
# load "binda" library
library("binda")
# training data set with labels
Xtrain = matrix(c(1, 1, 0, 1, 0, 0,1, 1, 1, 1, 0, 0,
             1, 0, 0, 0, 1, 1,
             1, 0, 0, 0, 1, 1), nrow=4, byrow=TRUE)
colnames(Xtrain) = paste0("V", 1:ncol(Xtrain))
is.binaryMatrix(Xtrain) # TRUE
L = factor(c("Treatment", "Treatment", "Control", "Control") )
# learn predictor
binda.fit = binda(Xtrain, L)
```

```
# predict classes using new test data
Xtest = matrix(c(1, 1, 0, 1, 1, 1,1, 0, 0, 0, 1, 1), nrow=2, byrow=TRUE)
colnames(Xtest) = paste0("V", 1:ncol(Xtest))
predict(binda.fit, Xtest)
```
<span id="page-3-1"></span>binda.ranking *Binary Discriminant Analysis: Variable Ranking*

#### Description

binda.ranking determines a ranking of predictors by computing corresponding t-scores between the group means and the pooled mean.

plot.binda.ranking provides a graphical visualization of the top ranking variables

#### Usage

```
binda.ranking(Xtrain, L, lambda.freqs, verbose=TRUE)
## S3 method for class 'binda.ranking'
plot(x, top=40, arrow.col="blue", zeroaxis.col="red", ylab="Variables", main, ...)
```
#### Arguments

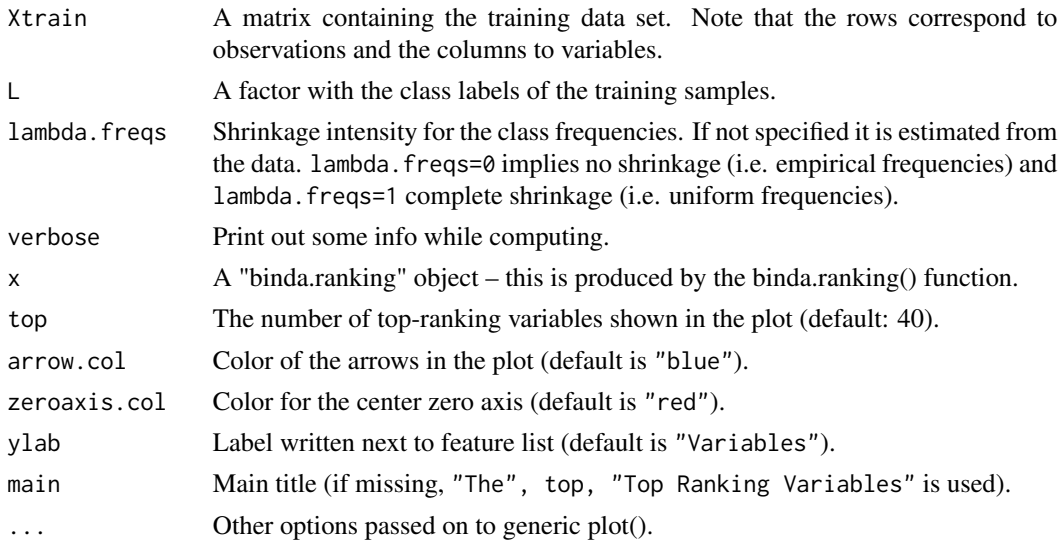

#### Details

The overall ranking of a feature is determined by computing a weighted sum of the squared t-scores. This is approximately equivalent to the mutual information between the response and each variable. The same criterion is used in [dichotomize](#page-6-1). For precise details see Gibb and Strimmer (2015).

<span id="page-3-0"></span>

#### <span id="page-4-0"></span>binda.ranking 5

#### Value

binda.ranking returns a matrix with the following columns:

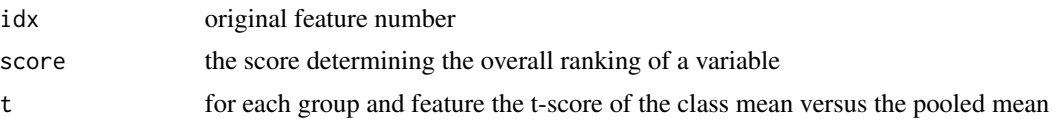

#### Author(s)

Sebastian Gibb and Korbinian Strimmer (<http://strimmerlab.org>).

#### References

Gibb, S., and K. Strimmer. 2015. Differential protein expression and peak selection in mass spectrometry data by binary discriminant analysis. Submitted. <http://arxiv.org/abs/1502.07959>

#### See Also

[binda](#page-1-1), [predict.binda](#page-1-2), [dichotomize](#page-6-1).

```
# load "binda" library
library("binda")
# training data set with labels
Xtrain = matrix(c(1, 1, 0, 1, 0, 0,1, 1, 1, 1, 0, 0,
            1, 0, 0, 0, 1, 1,
            1, 0, 0, 0, 1, 1), nrow=4, byrow=TRUE)
colnames(Xtrain) = paste0("V", 1:ncol(Xtrain))
is.binaryMatrix(Xtrain) # TRUE
L = factor(c("Treatment", "Treatment", "Control", "Control") )
# ranking variables
br = binda.ranking(Xtrain, L)
br
# idx score t.Control t.Treatment
#V2 2 4.000000 -2.000000 2.000000
#V4 4 4.000000 -2.000000 2.000000
#V5 5 4.000000 2.000000 -2.000000
#V6 6 4.000000 2.000000 -2.000000
#V3 3 1.333333 -1.154701 1.154701
#V1 1 0.000000 0.000000 0.000000
#attr(,"class")
#[1] "binda.ranking"
#attr(,"cl.count")
#[1] 2
# show plot
plot(br)
```
<span id="page-5-0"></span># result: variable V1 is irrelevant for distinguishing the two groups

<span id="page-5-1"></span>chances *Estimate Bernoulli Parameters from Binary Matrix with Class Labels*

#### **Description**

chances estimates Bernoulli parameters (=chances) from a binary matrix and associated class labels.

#### Usage

chances(X, L, lambda.freqs, verbose=TRUE)

#### Arguments

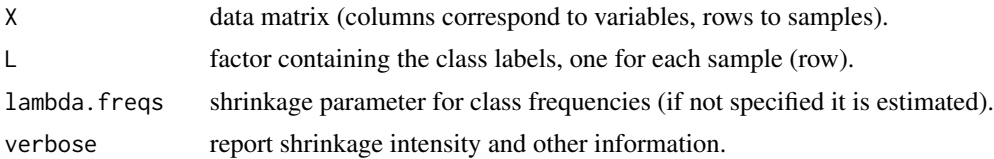

#### Details

The class-specific chances are estimated using the empirical means over the 0s and 1s in each class. For estimating the pooled mean the class-specific means are weighted using the estimated class frequencies. Class frequencies are estimated using [freqs.shrink](#page-0-0).

#### Value

chances returns a list with the following components:

samples: the samples in each class,

regularization: the shrinkage intensity used to estimate the class frequencies,

freqs: the estimated class frequencies,

means: the estimated chances (parameters of Bernoulli distribution, expectations of 1s) for each variable conditional on class, as well as the marginal changes (pooled means).

#### Author(s)

Sebastian Gibb and Korbinian Strimmer (<http://strimmerlab.org>).

#### See Also

[is.binaryMatrix](#page-8-1).

#### <span id="page-6-0"></span>dichotomize **7**

#### Examples

```
# load binda library
library("binda")
# example binary matrix with 6 variables (in columns) and 4 samples (in rows)
Xb = matrix(c(1, 1, 0, 1, 0, 0,1, 1, 1, 1, 0, 0,
             1, 0, 0, 0, 1, 1,
             1, 0, 0, 0, 1, 1), nrow=4, byrow=TRUE)
\text{colnames}(\text{Xb}) = \text{paste0}(\text{"V", 1:ncol(Xb)})# Test for binary matrix
is.binaryMatrix(Xb) # TRUE
L = factor(c("Treatment", "Treatment", "Control", "Control") )
chances(Xb, L)
```
<span id="page-6-1"></span>dichotomize *Dichotomize Continuous Data Set With Labels*

#### Description

dichotomize converts a matrix containing continous measurements into a binary matrix.

optimizeThreshold determines optimal thresholds for dichotomization.

#### Usage

```
dichotomize(X, thresh)
optimizeThreshold(X, L, lambda.freqs, verbose=FALSE)
```
#### **Arguments**

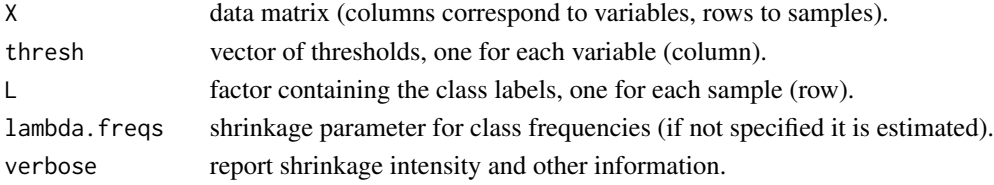

#### Details

dichotomize assigns 0 if a matrix entry is lower than given column-specific threshold, otherwise it assigns 1.

optimizeThreshold uses (approximate) mutual information to determine the optimal thresholds. Specifically, the thresholds are chosen to maximize the mutual information between response and each variable. The same criterion is also used in [binda.ranking](#page-3-1). For detailed description of the dichotomization procedure see Gibb and Strimmer (2015).

Class frequencies are estimated using [freqs.shrink](#page-0-0).

#### <span id="page-7-0"></span>Value

dichotomize returns a binary matrix.

optimizeThreshold returns a vector containing the variable thresholds.

#### Author(s)

Sebastian Gibb and Korbinian Strimmer (<http://strimmerlab.org>).

#### References

Gibb, S., and K. Strimmer. 2015. Differential protein expression and peak selection in mass spectrometry data by binary discriminant analysis. Bioinformatics, to appear. [http://arxiv.org/](http://arxiv.org/abs/1502.07959) [abs/1502.07959](http://arxiv.org/abs/1502.07959)

#### See Also

[binda.ranking](#page-3-1), [freqs.shrink](#page-0-0), [mi.plugin](#page-0-0), [is.binaryMatrix](#page-8-1).

```
# load binda library
library("binda")
# example data with 6 variables (in columns) and 4 samples (in rows)
X = matrix(c(1, 1, 1, 1.75, 0.4, 0, 0.4))1, 1, 2, 2, 0.4, 0.09,
            1, 0, 1, 1, 0.5, 0.1,
            1, 0, 1, 0.5, 0.6, 0.1), nrow=4, byrow=TRUE)
colnames(X) = paste@("V", 1:ncol(X))# class labels
L = factor(c("Treatment", "Treatment", "Control", "Control") )
rownames(X) = paste@(L, rep(1:2, times=2))X
# V1 V2 V3 V4 V5 V6
#Treatment1 1 1 1 1.75 0.4 0.00
#Treatment2 1 1 2 2.00 0.4 0.09
#Control1 1 0 1 1.00 0.5 0.10
#Control2 1 0 1 0.50 0.6 0.10
# find optimal thresholds (one for each variable)
thr = optimizeThreshold(X, L)
thr
# V1 V2 V3 V4 V5 V6
#1.00 1.00 2.00 1.75 0.50 0.10
# convert into binary matrix
# if value is lower than threshold -> 0 otherwise -> 1
Xb = dichotomize(X, thr)is.binaryMatrix(Xb) # TRUE
```
#### <span id="page-8-0"></span>is.binaryMatrix 9

```
Xb
# V1 V2 V3 V4 V5 V6
#Treatment1 1 1 0 1 0 0
#Treatment2 1 1 1 1 0 0
#Control1 1 0 0 0 1 1
#Control2 1 0 0 0 1 1
#attr(,"thresh")
# V1 V2 V3 V4 V5 V6
#1.00 1.00 2.00 1.75 0.50 0.10
```
<span id="page-8-1"></span>is.binaryMatrix *Check For Binary Matrix*

#### Description

is.binaryMatrix tests whether m is a matrix and whether it contains only 0s and 1s. Note that functions like [binda.ranking](#page-3-1) and [binda](#page-1-1) require a binary matrix as input.

#### Usage

is.binaryMatrix(m)

#### Arguments

m a matrix.

#### Value

is.binaryMatrix returns either TRUE or FALSE.

#### Author(s)

Sebastian Gibb and Korbinian Strimmer (<http://strimmerlab.org>).

```
# load binda library
library("binda")
# test matrix
m = matrix(c(1, 1, 0, 1, 0, 0,1, 1, 1, 1, 0, 0,
             1, 0, 0, 0, 1, 1,
             1, 0, 0, 0, 1, 1), nrow=4, byrow=TRUE)
# Test for binary matrix
is.binaryMatrix(m) # TRUE
```
# <span id="page-9-0"></span>Index

∗Topic multivariate binda, [2](#page-1-0) binda-package, [2](#page-1-0) binda.ranking, [4](#page-3-0) chances, [6](#page-5-0) ∗Topic univar dichotomize, [7](#page-6-0) is.binaryMatrix, [9](#page-8-0)

binda, *[2](#page-1-0)*, [2,](#page-1-0) *[5](#page-4-0)*, *[9](#page-8-0)* binda-package, [2](#page-1-0) binda.ranking, *[2,](#page-1-0) [3](#page-2-0)*, [4,](#page-3-0) *[7–](#page-6-0)[9](#page-8-0)*

chances, *[2](#page-1-0)*, [6](#page-5-0)

dichotomize, *[2](#page-1-0)*, *[4,](#page-3-0) [5](#page-4-0)*, [7](#page-6-0)

freqs.shrink, *[6](#page-5-0)[–8](#page-7-0)*

is.binaryMatrix, *[6](#page-5-0)*, *[8](#page-7-0)*, [9](#page-8-0)

mi.plugin, *[8](#page-7-0)*

optimizeThreshold *(*dichotomize*)*, [7](#page-6-0)

plot.binda.ranking *(*binda.ranking*)*, [4](#page-3-0) predict.binda, *[5](#page-4-0)* predict.binda *(*binda*)*, [2](#page-1-0)